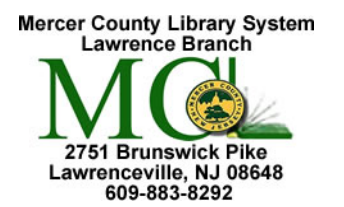

## Mercer County Library System Brian M. Hughes, County Executive

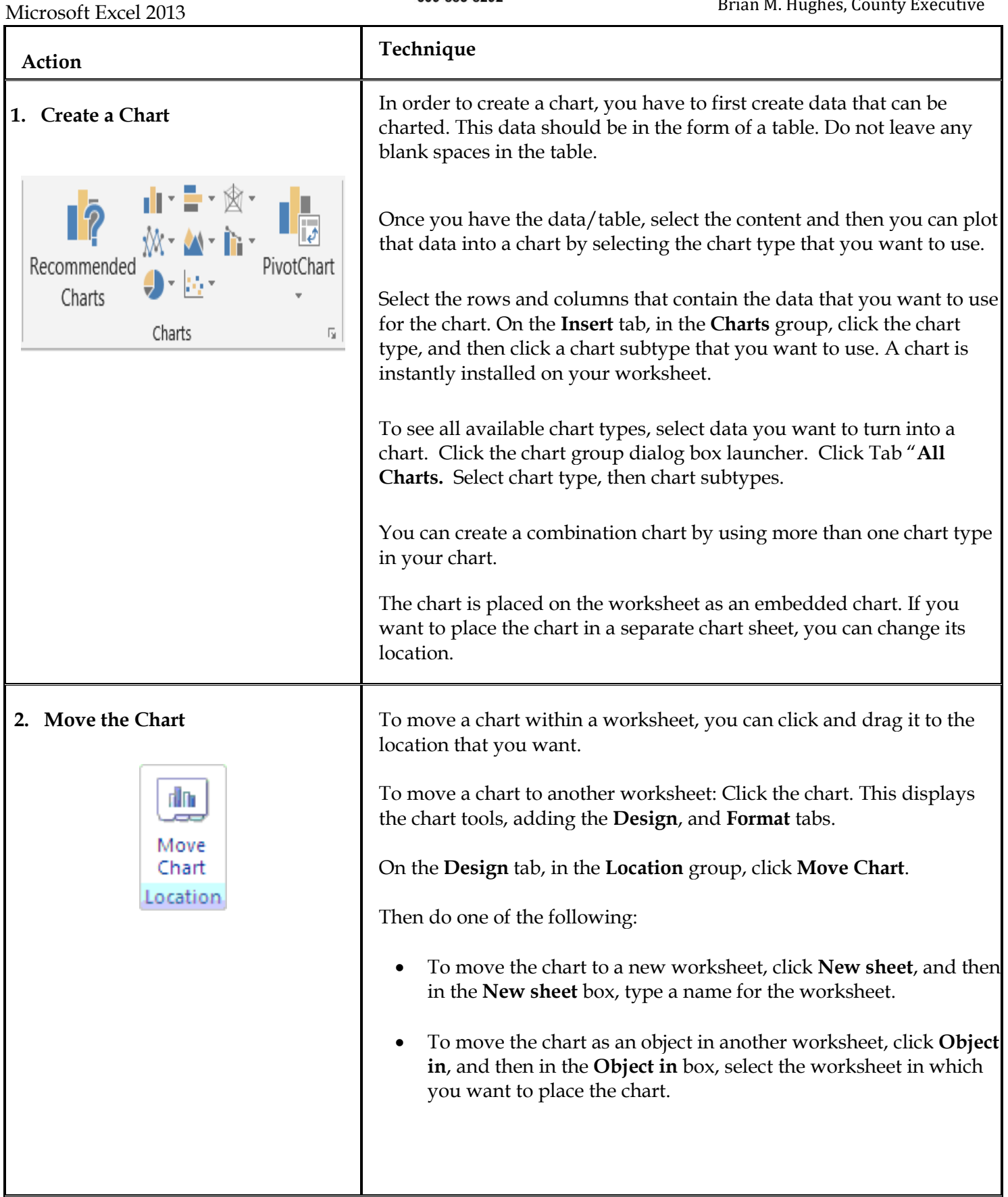

**Excel 3**

**3. Different Chart Elements** A chart has many components. Some of these elements are pre-set, but you can add or delete various components as you modify and customize your chart.

- **1. Chart Area**
- **2. Plot Area**
- **3. Data Points**
- **4. Chart Title**
- **5. Horizontal [Category Axis] or the X Axis**
- **6. X Axis Title**
- **7. Vertical [Value Axis] or the Y Axis**
- **8. Y Axis Title**
- **9. The Legend**
- 10. **Data Labels**

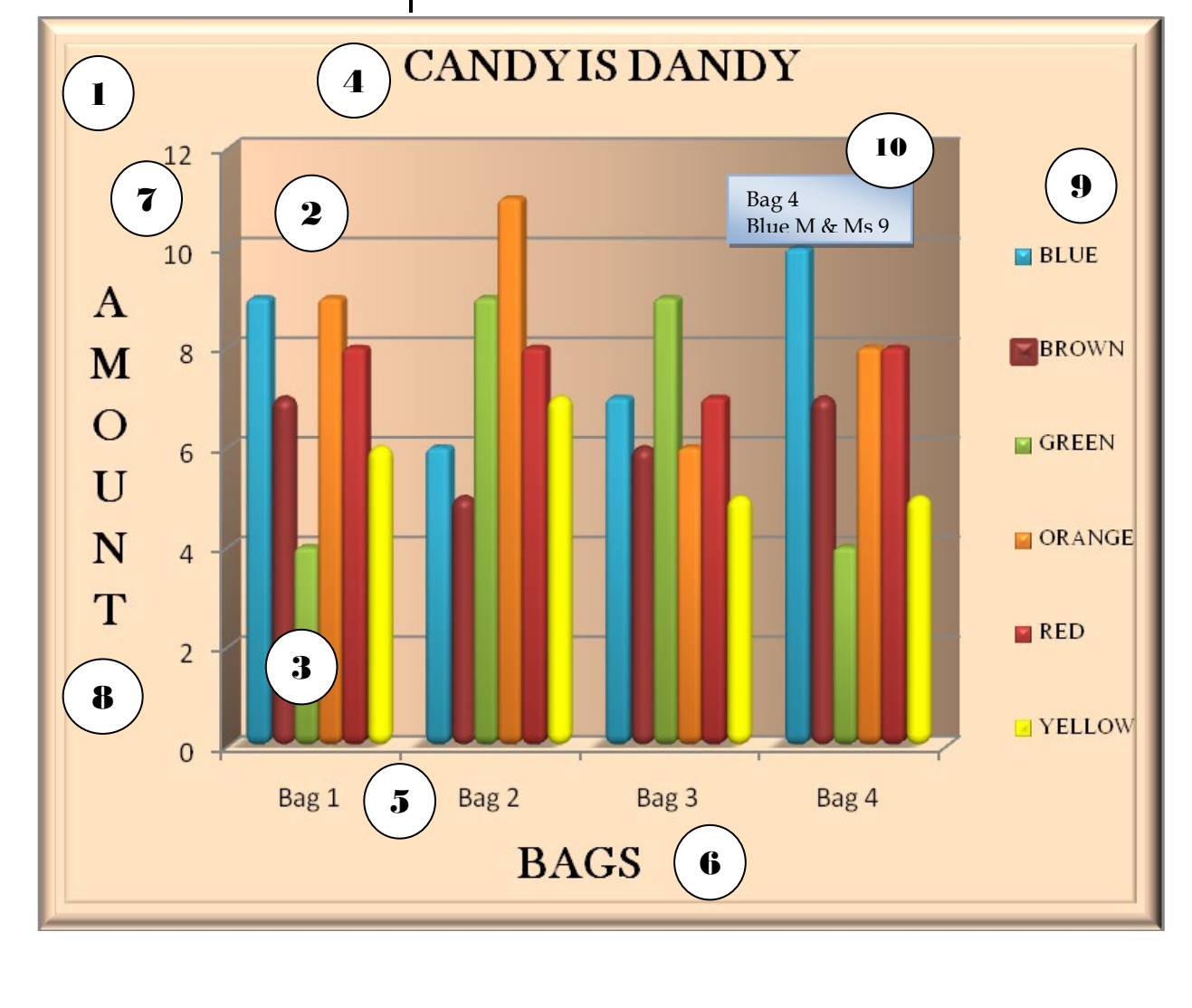

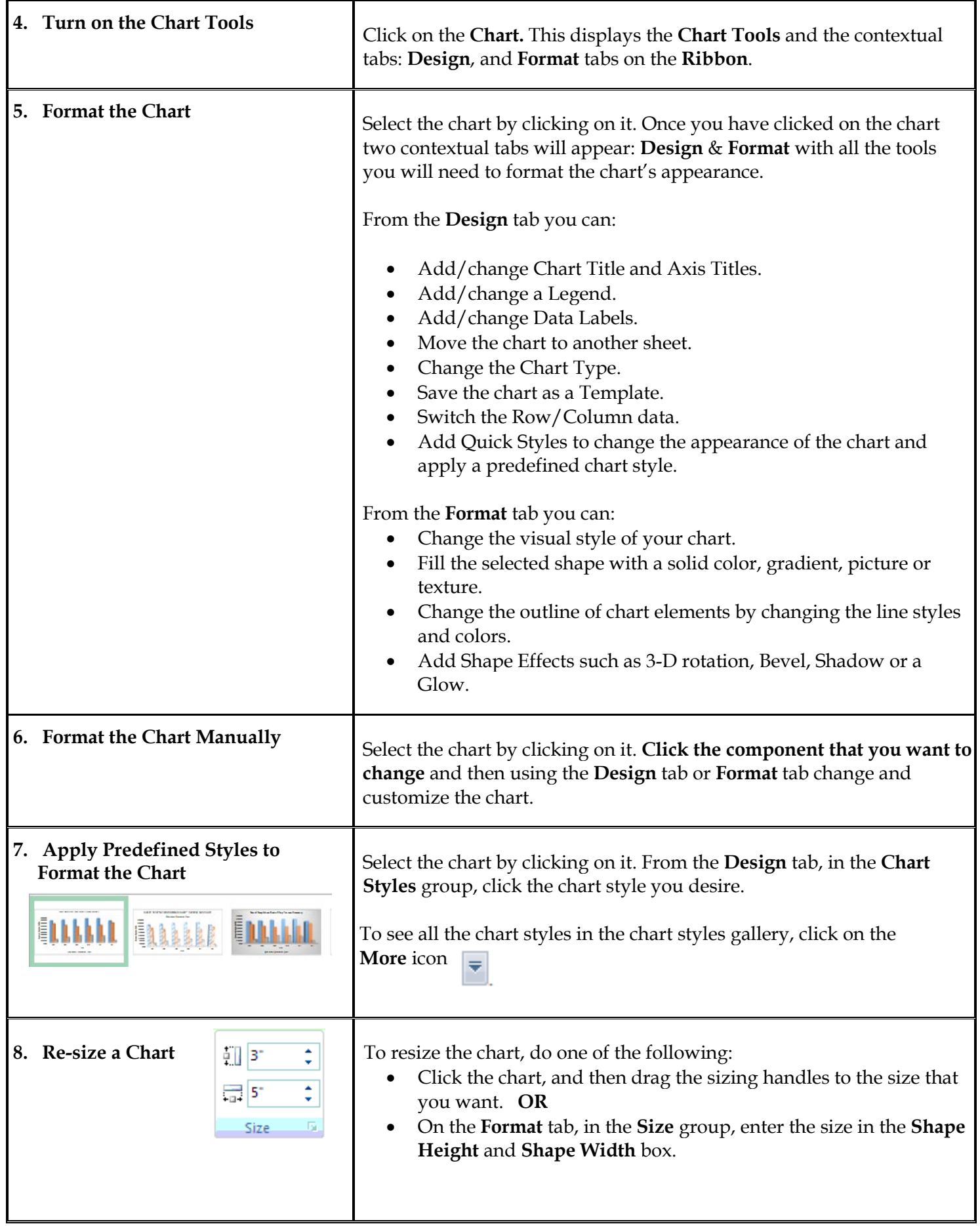

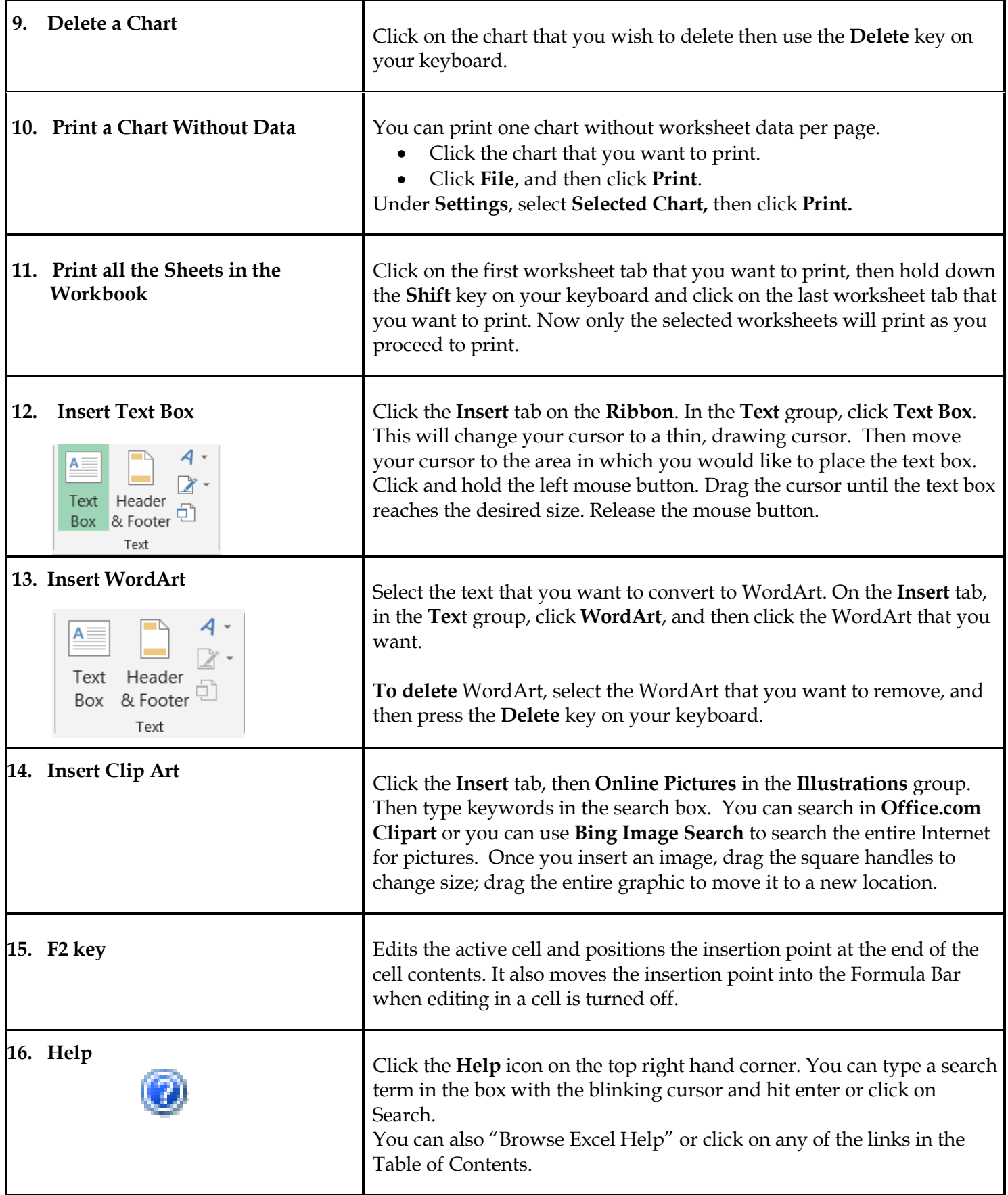